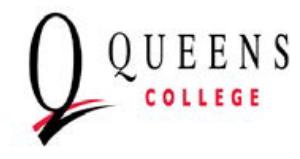

## **INFORMATION TECHNOLOGY SERVICES Computer Account Request Form**

Instructions: Requester: Complete sections 1 & 2 then send the completed form to your sponsor Sponsor: Complete section 3 then send the completed form to support@qc.cuny.edu

## **SECTION 1**

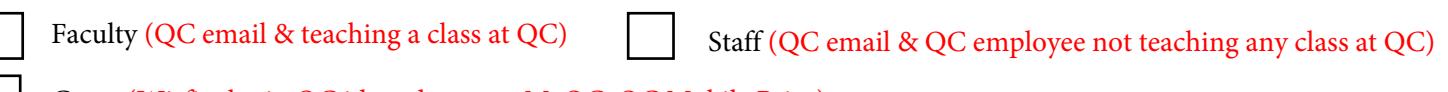

Guest (Wi-fi, obtain QC id card, access, MyQC, QC Mobile Print)

## **SECTION 2**

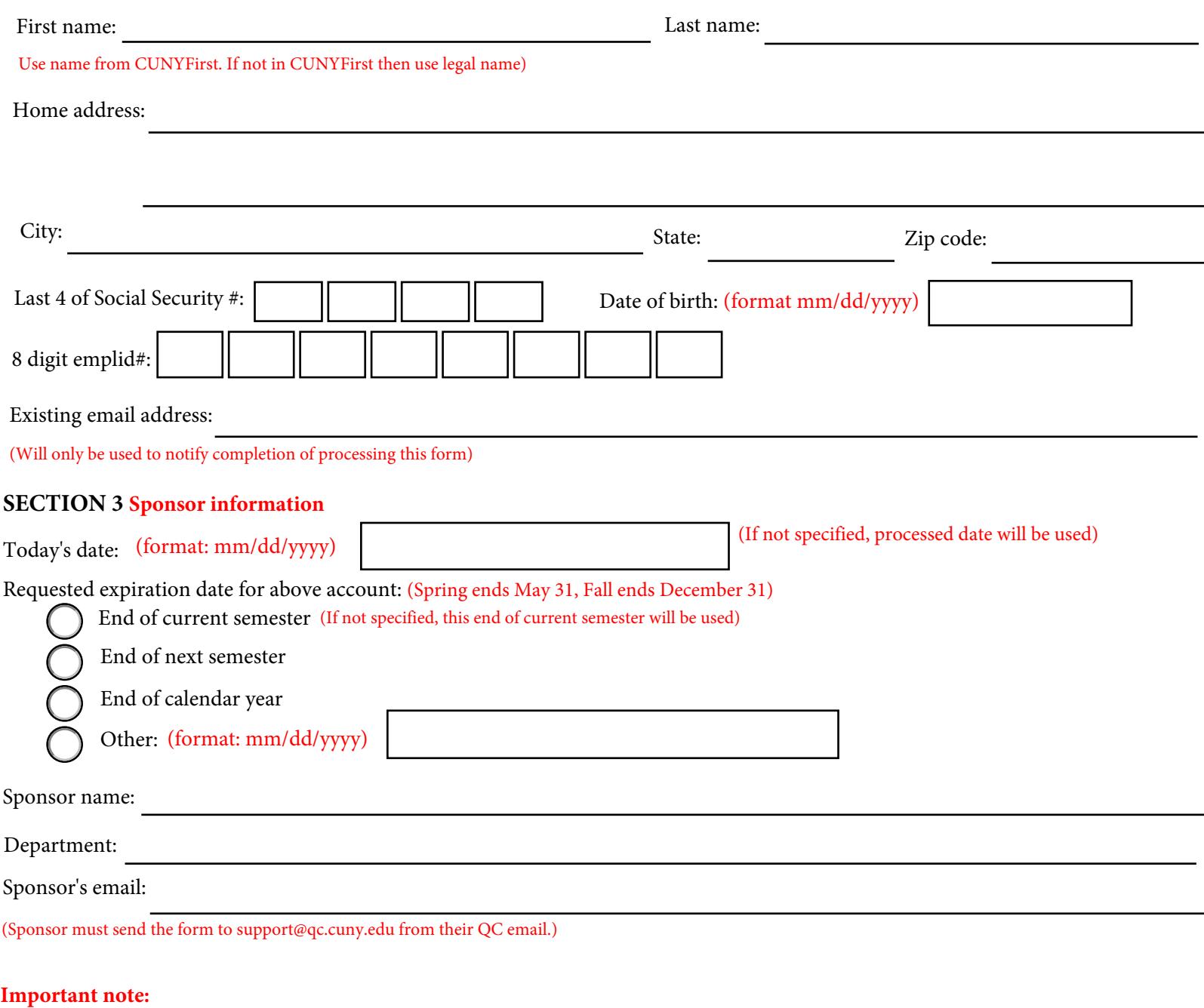

**Sponsor will be held responsible for the conduct of the requester. Requester is responsible for following the policy located at http://qc.cuny.edu/?id=W1I**

**Please allow 2 to 3 business days for your request to be processed**